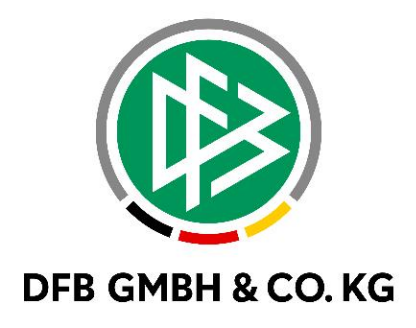

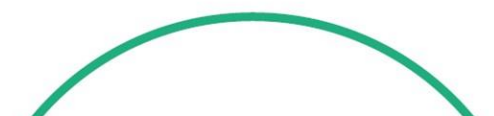

# **R E L E A S E N O T E S**

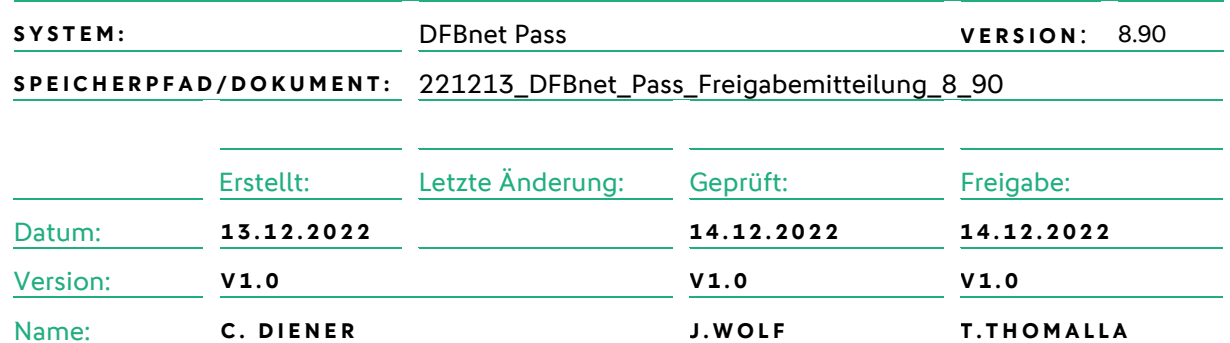

#### **© Juli 2021 | DFB GmbH & Co. KG**

Alle Texte und Abbildungen wurden mit größter Sorgfalt erarbeitet, dennoch können etwaige Fehler nicht ausgeschlossen werden. Eine Haftung der DFB GmbH & Co. KG, gleich aus welchem Rechtsgrund, für Schäden oder Folgeschäden, die aus der An- und Verwendung der in diesem Dokument gegebenen Informationen entstehen können, ist ausgeschlossen.

Das Dokument ist urheberrechtlich geschützt. Die Weitergabe sowie die Veröffentlichung dieser Unterlage, ist ohne die ausdrückliche und schriftliche Genehmigung DFB GmbH & Co. KG nicht gestattet. Zuwiderhandlungen verpflichten zu Schadensersatz. Alle Rechte für den Fall der Patenterteilung oder der GM-Eintragung vorbehalten.

Die in diesem Dokument verwendeten Soft- und Hardwarebezeichnungen sind in den meisten Fällen auch eingetragene Warenzeichen und unterliegen als solche den gesetzlichen Bestimmungen.

**WWW.DFBNET.ORG - WWW.FUSSBALL.DE NAMES ASSESSED ASSESSED ASSESSED ASSESSED ASSESSED ASSESSED ASSESSED AND SEITE 1 VON 9 WELTMEISTER HERREN** 1954 ★ 1974 ★ 1990 ★ 2014 ★ FRAUEN 2003 ★ 2007 ★ **OLYMPIASIEGER FRAUEN** 2016

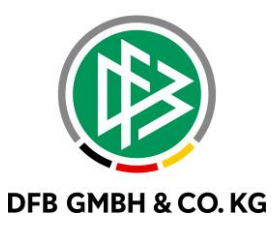

### Inhaltsverzeichnis

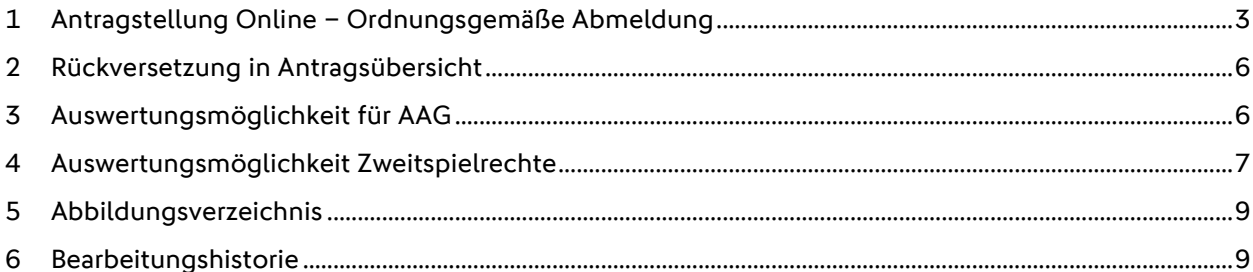

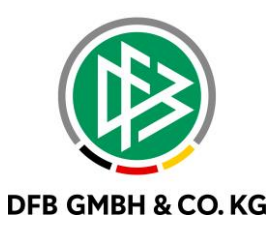

## **1 A N T R A G S T E L L U N G O N L I N E – O R D N U N G S G E M Ä ß E A B M E L D U N G**

Mit dem Major Release 8.90 (vom 15.12.22) wurde die Möglichkeit geschaffen, den Nachweis der Abmeldung mit der Begründung "Ordnungsgemäße Abmeldung liegt vor" auszuwählen. Mit der einhergehenden Digitalisierung des Spielerpasses können nun die Vereine wahrheitsgemäße und ordentliche Angaben zur Abmeldung eintragen.

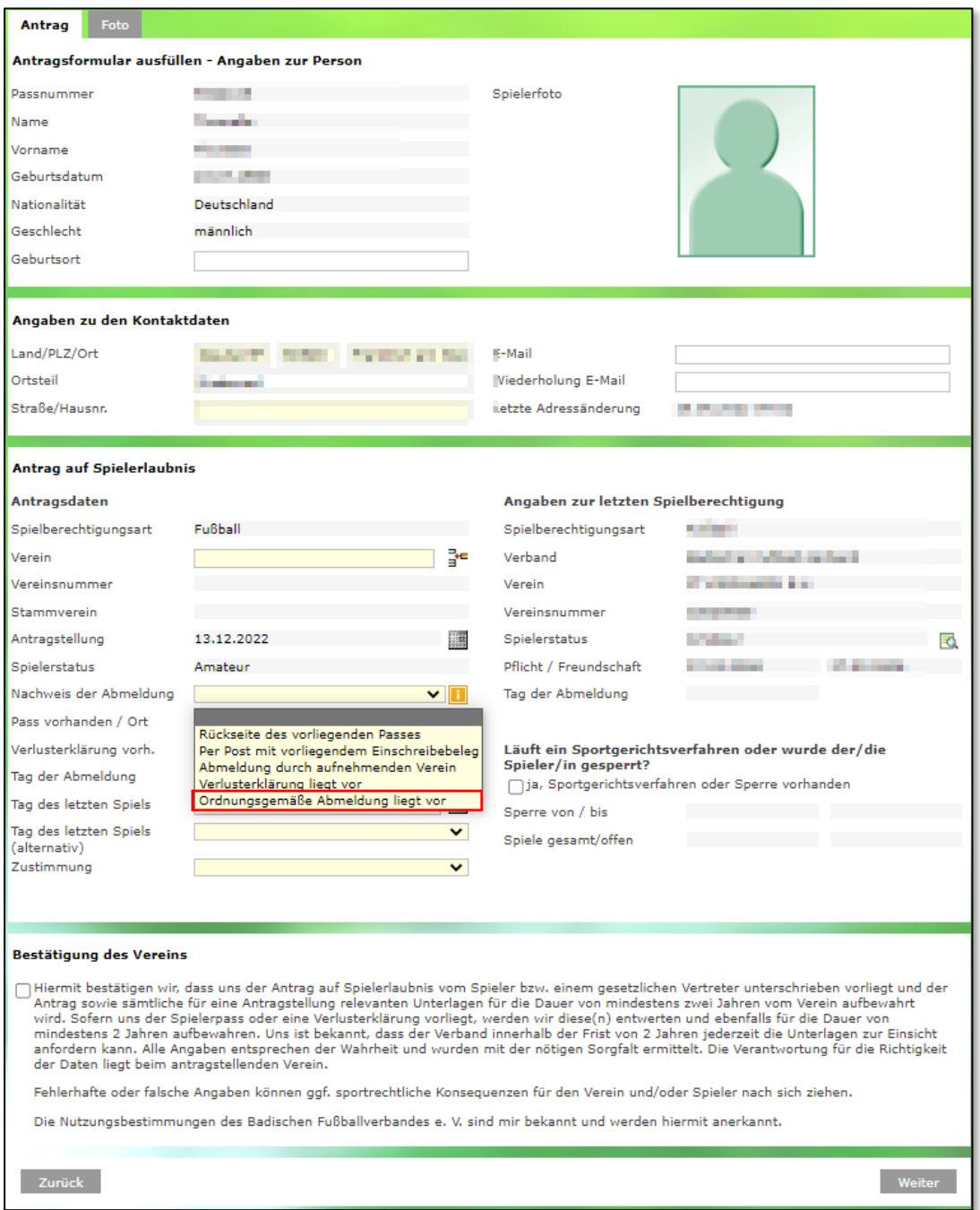

<span id="page-2-0"></span>*Abbildung 1 Antragsformular Vereinswechsel*

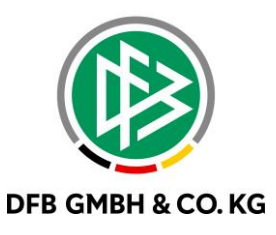

Nach Auswahl der Begrüdung "Ordnungsgemäße Abmeldung liegt vor" verhält sich der Vereinswechselantrag wie bei Auswahl der Begründung "Rückseite des vorliegenden Passes".

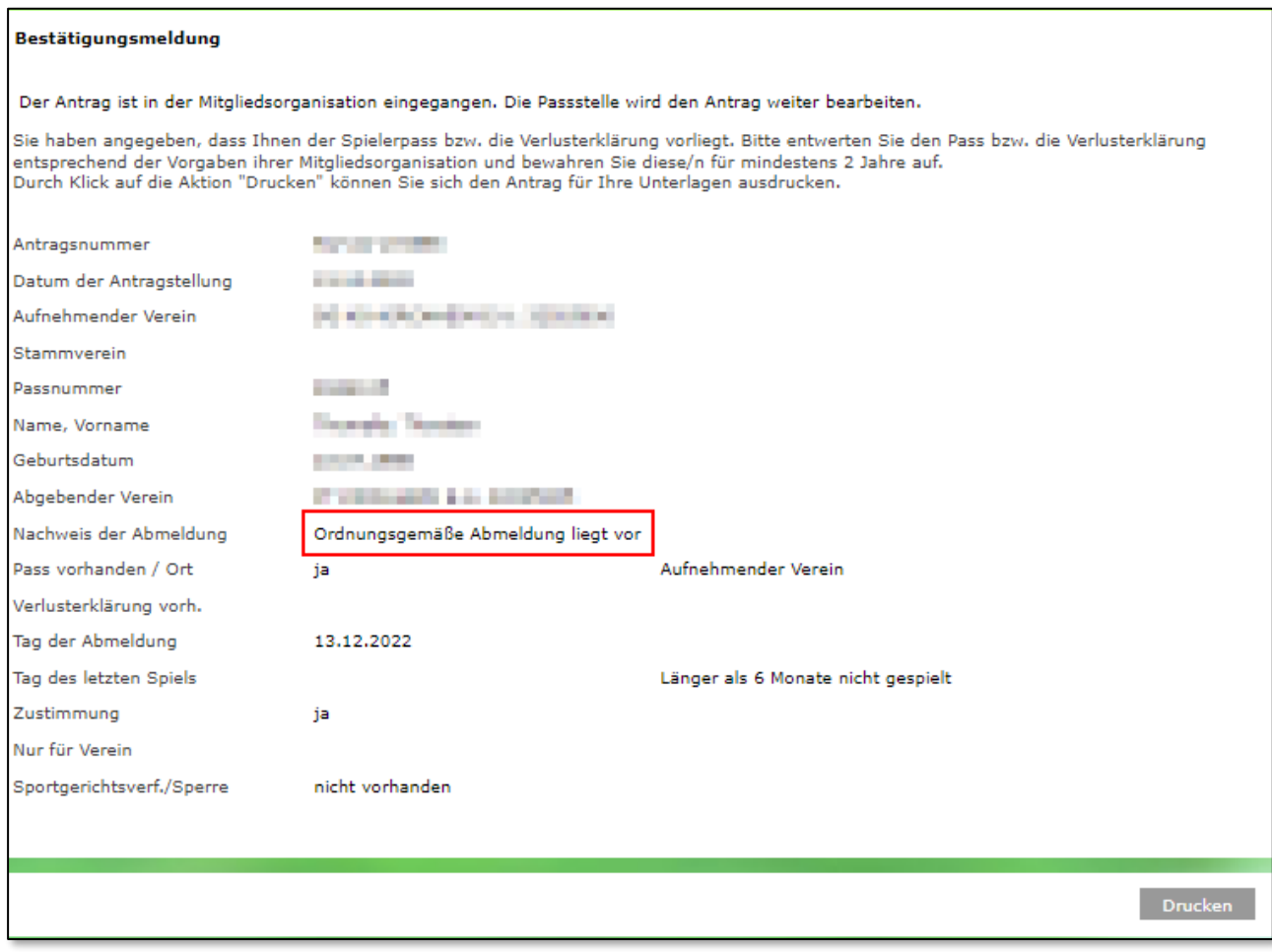

<span id="page-3-0"></span>*Abbildung 2 Druckansicht nach Antragstellung*

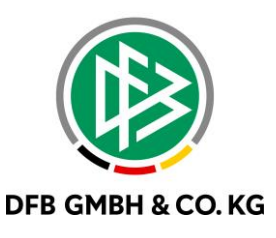

Die Begründung "Ordnungesgemäße Abmeldung liegt vor" wird ebenfalls in der Geschäftsstellenanwendung DFBnet Pass als Nachweis der Abmeldung eingefügt.

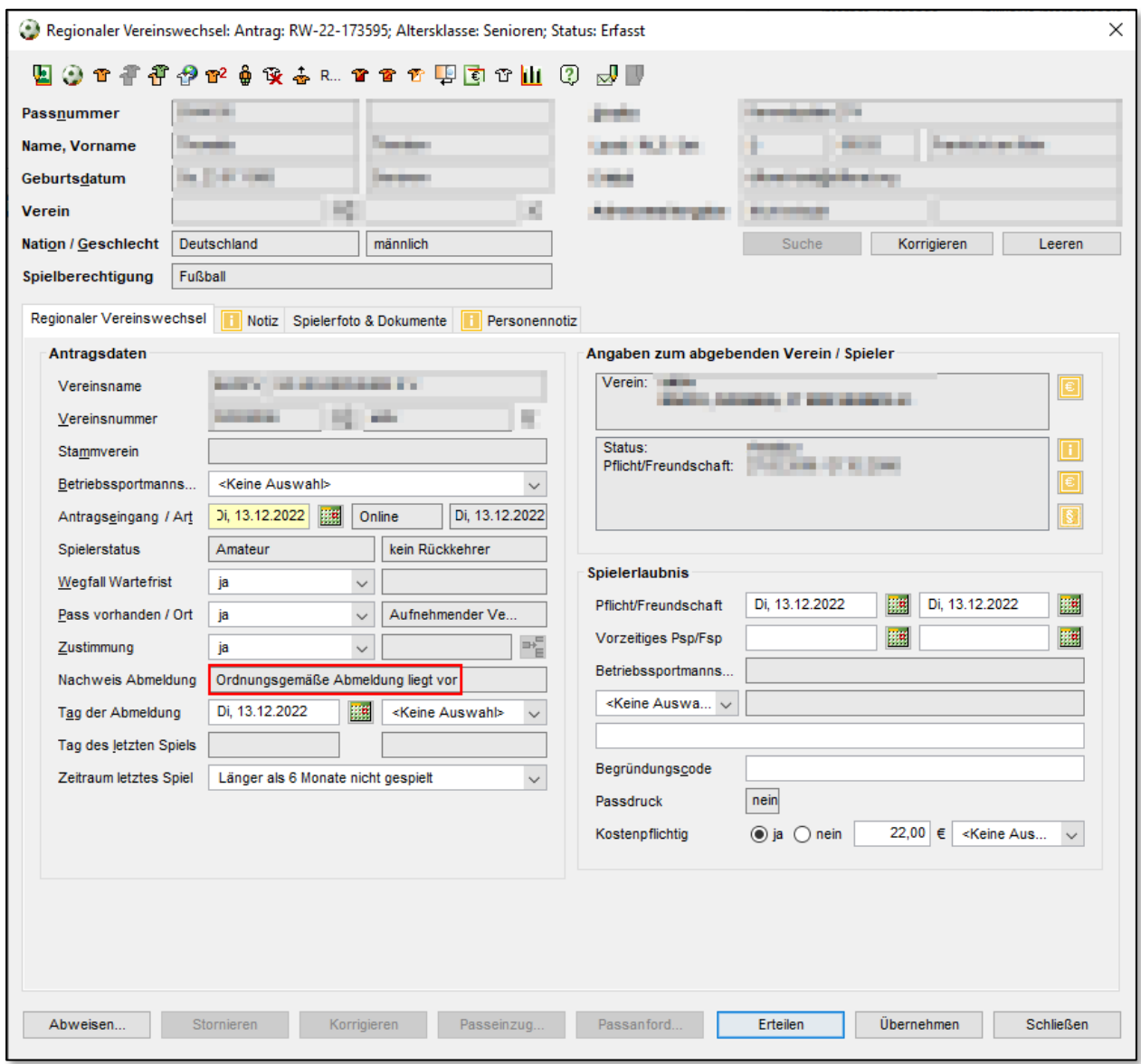

<span id="page-4-0"></span>*Abbildung 3 Ansicht in DFBnet Pass*

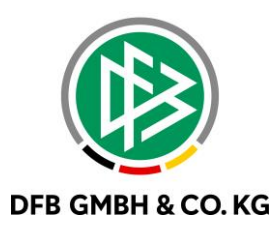

## 2 RÜCKVERSETZUNG IN ANTRAGSÜBERSICHT

Die mit MR 8.70 implementierte antragsgesteuerte Rückversetzung wird mit dem MR 8.90 nun auch in der Antragsübersicht angezeigt.

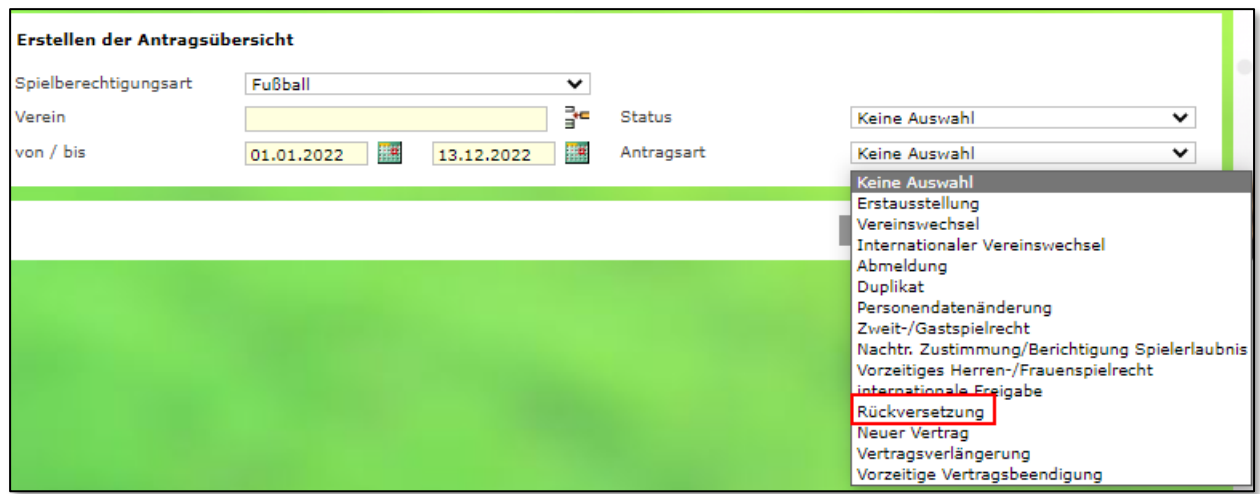

<span id="page-5-0"></span>*Abbildung 4 Antragsübersicht*

## **3 A U S W E R T U N G S M Ö G L I C H K E I T F Ü R A A G**

Es besteht nun die Möglichkeit eine Auswertung der Fristabläufe bei AAG (wie bereits für die SV Meldungen implementiert) selbstständig auszuführen. Hierzu wurde der Menüpunkt Auswertungen in DFBnet Pass um die Auswertung der Fristabläufe AAG erweitert.

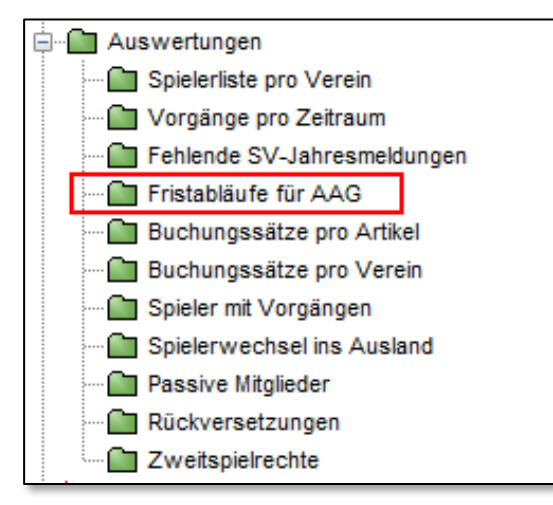

<span id="page-5-1"></span>*Abbildung 5 Auswertungen*

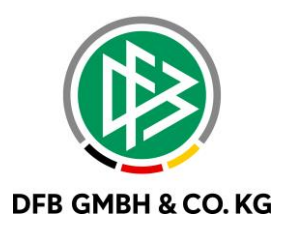

#### Nach Auswahl der Auswertungsmöglichkeit können folgende Suchfilter definiert werden:

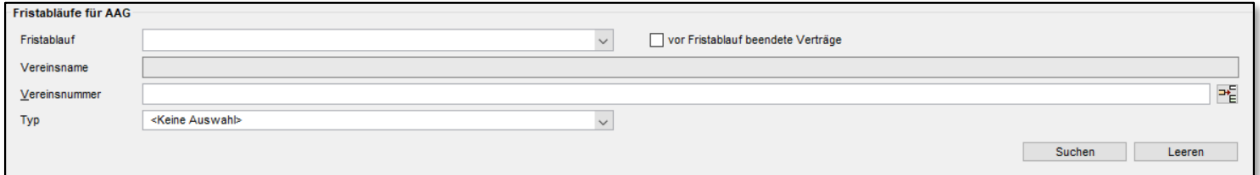

#### <span id="page-6-0"></span>*Abbildung 6 Suchfilter für Auswertung*

Die Trefferliste wird wie folgt aufgebaut:

- Name
- Vorname
- Geburtsdatum
- Passnummer
- Vereinsname
- Vereinsnummer
- Fristablauf Arbeitsgenehmigung
- Fristablauf Aufenthaltsgenehmigung
- Vertragsbeginn
- Vertragsende

Die Trefferliste kann wie gewohnt gedruckt und/oder exportiert werden.

## **4 A U S W E R T U N G S M Ö G L I C H K E I T**  ZWEITSPIELRECHTE

In der Geschäftsstellenanwendung DFBnet Pass besteht nun die Möglichkeit zur Auswertung der Zweitspielrechte. Hierzu werden die bestehenden Auswertungen um den Menüpunkt Zweitspielrechte erweitert.

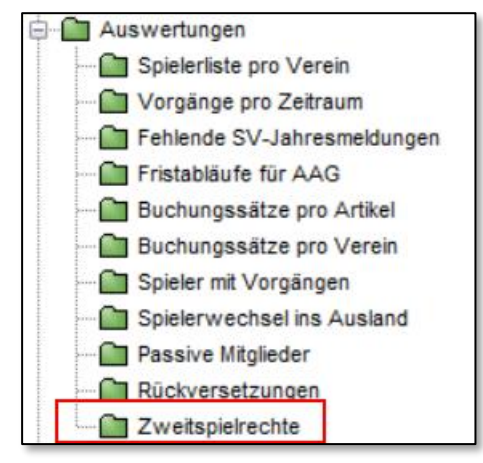

<span id="page-6-1"></span>*Abbildung 7 Auswertungsmöglichkeit Zweitspielrechte*

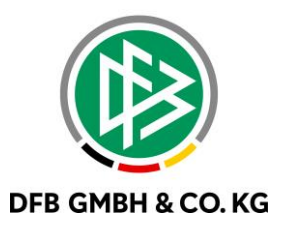

Nach Auswahl der Auswertungsmöglichkeit können die folgenden Suchfilter definiert werden. Dabei werden die Begründungscodes der Zweitspielrechte zur Auswahl angeboten.

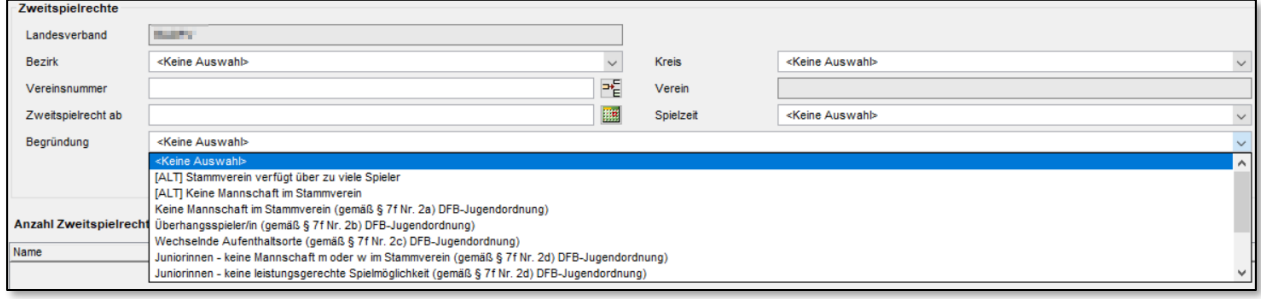

<span id="page-7-0"></span>*Abbildung 8 Suchfilter für Auswertung Zweitspielrechte*

Die Trefferliste wird wie folgt aufgebaut:

- Name
- Vorname
- Geburtsdatum
- Passnummer
- Verein (abgebender Verein)
- Vereinsnummer (abgebender Verein)
- Bezirk, Kreis (abgebender Verein)
- Verein (aufnehmender Verein)
- Vereinsnummer (aufnehmender Verein)
- Verband (aufnehmender Verein)
- Spielzeit
- Beginn
- Ende
- Begründung

Die Trefferliste kann wie gewohnt gedruckt und/oder exportiert werden.

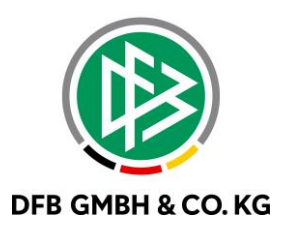

## **5 A B B I L D U N G S V E R Z E I C H N I S**

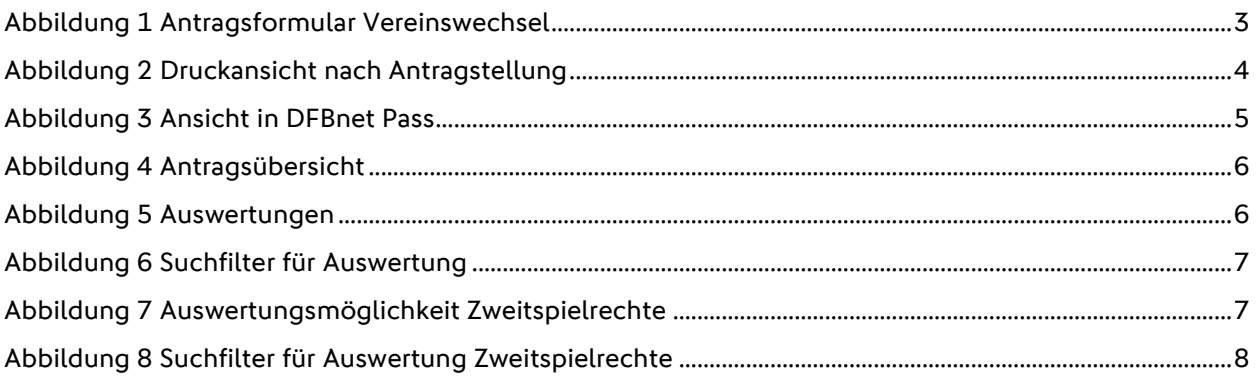

## **6 B E A R B E I T U N G S H I S T O R I E**

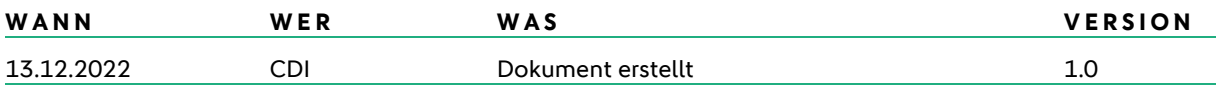